# pkg\_select: so many packages,

# pkgsrcCon 2006

**pkg select** is a tool to navigate pkgsrc

- pkg select
	- is coded in C
	- follows /usr/share/misc/style specifications
	- has no other packages dependencies
	- is linked only to curses(3) and libc

/usr/pkg/bin/pkg\_select:

-lcurses.6 => /usr/lib/libcurses.so.6

 $-$ lc.12 => /usr/lib/libc.so.12

## **What is pkg\_select**

- frontend to the pkgsrc packaging system.
- simple curse interface
- fetch pkgsrc if not present in the system
	- from a local directory
	- from CVS
	- from ftp
- upgrade pkgsrc from CVS
- browse pkgsrc hierarchy
	- from a local pkgsrc
	- from a distant ftp pkgsrc repository
	- from a local binary repository
- browse pkg dbdir and show installed packages
- gather various informations about packages
- build, install, upgrade a source package
- install a binary package

At startup, if it has been called without any special flags, pkg select will check if a pkgsrc hierarchy is available at :

- . \${PKGSRCDIR} or
- . a path specified by -b, or
- . /usr/pkgsrc by default.

#### No pkgsrc present

[[ No pkgsrc ]-

pkgsrc was not found in /tmp/inexistant, download it ? [Y/n]

## Fetching

If not present, it will ask you to download pkgsrc (pkgsrc.c)

- from a ftp mirror list
- from a CVS mirror list
- from a local copy by specifying a directory

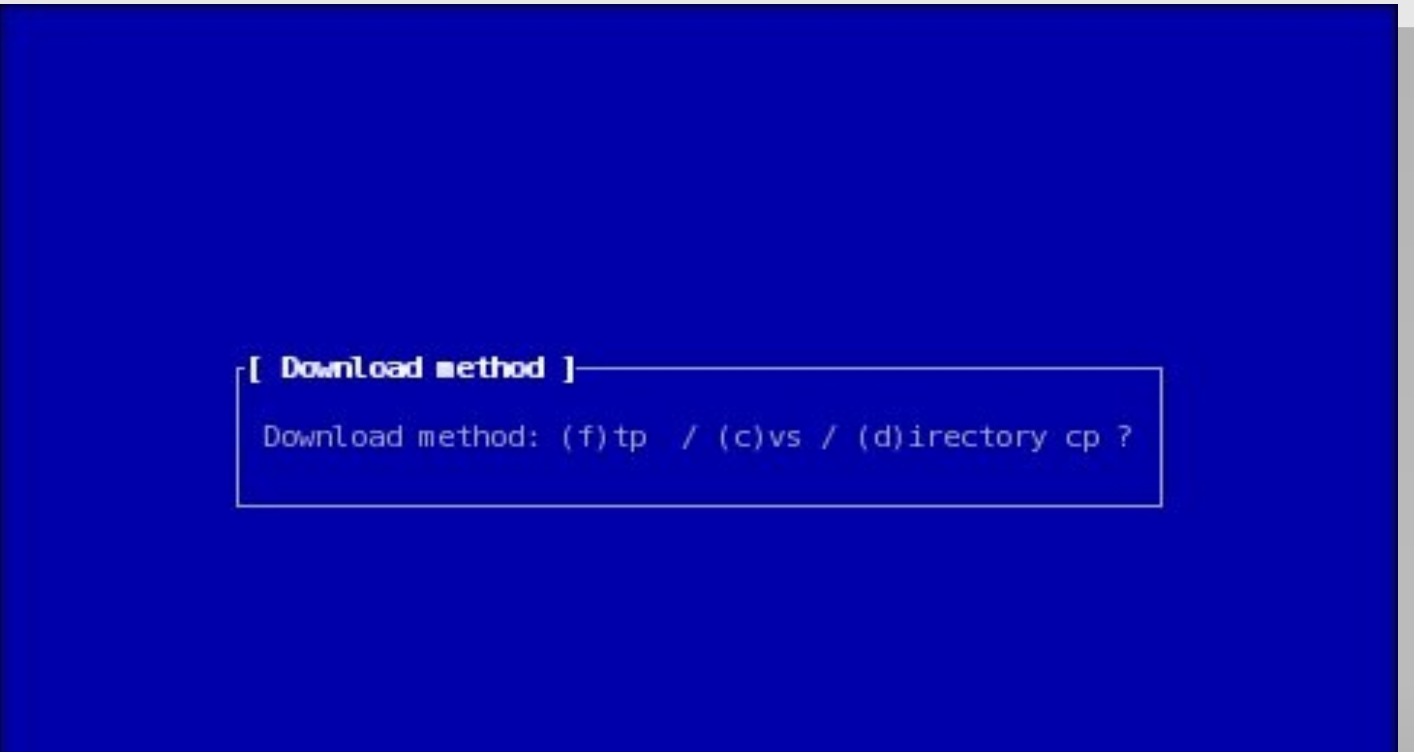

## **"Classic" local pkgsrc mode**

- reads the directory containing pkgsrc using scandir(3) (parsedirs.c)
- reads every category Makefile and prints them associated with the COMMENT variable (makefile.c)

From the browsing interface the following actions may be done :

- Update pkgsrc by CVS (pkgsrc.c)
- Find one or more packages (parsedirs.c) and browse the result just as if you were browsing pkgsrc

continues next slide...

#### Screenshot: Local pkgsrc mode

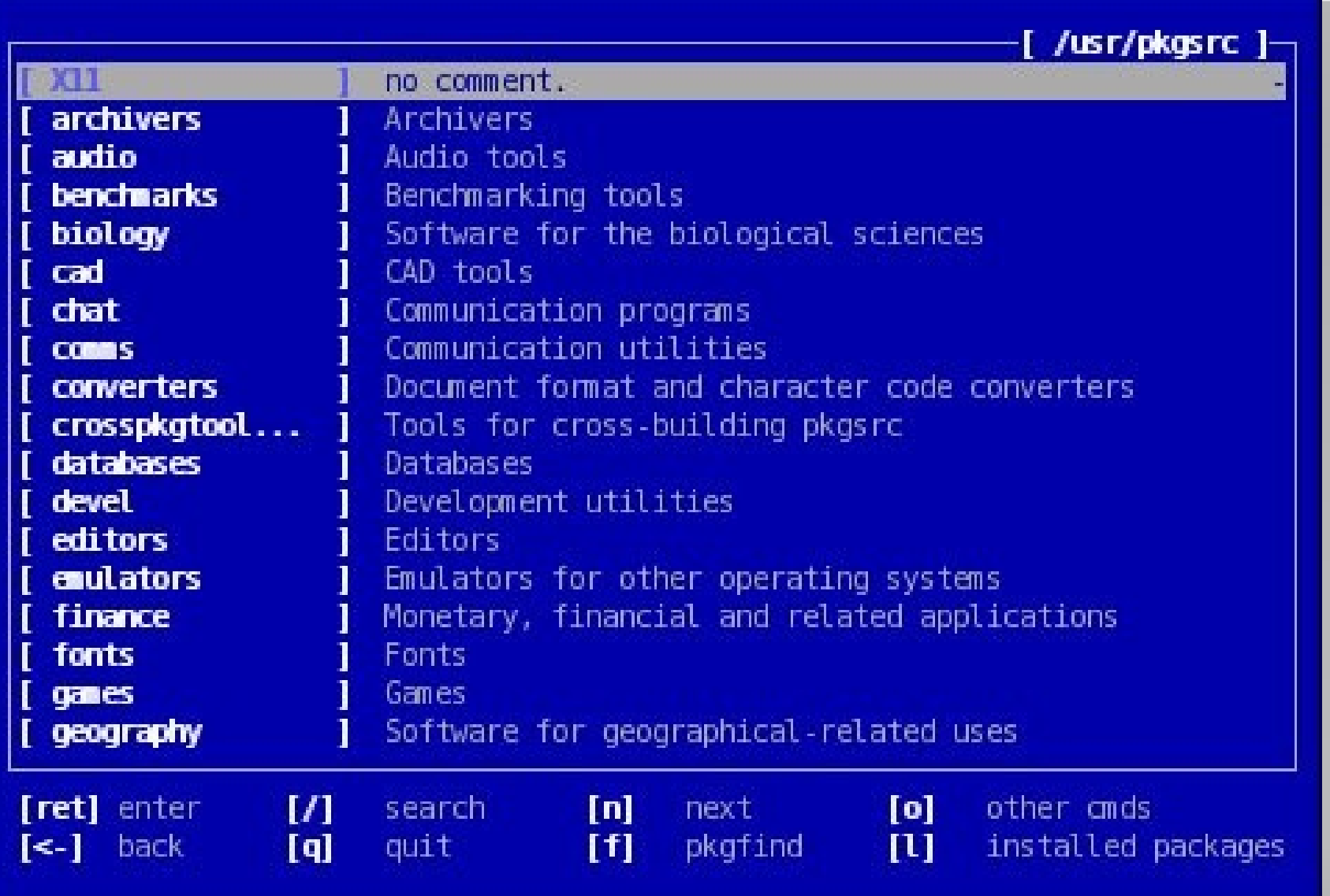

## **"Classic" local pkgsrc mode**

- Browse installed packages (via pkg dbdir), same as above
- Tag / Untag one or more packages for mass-installation process (install\_many.c)
- enter preferences menu (prefs.c)

## Installed Packages

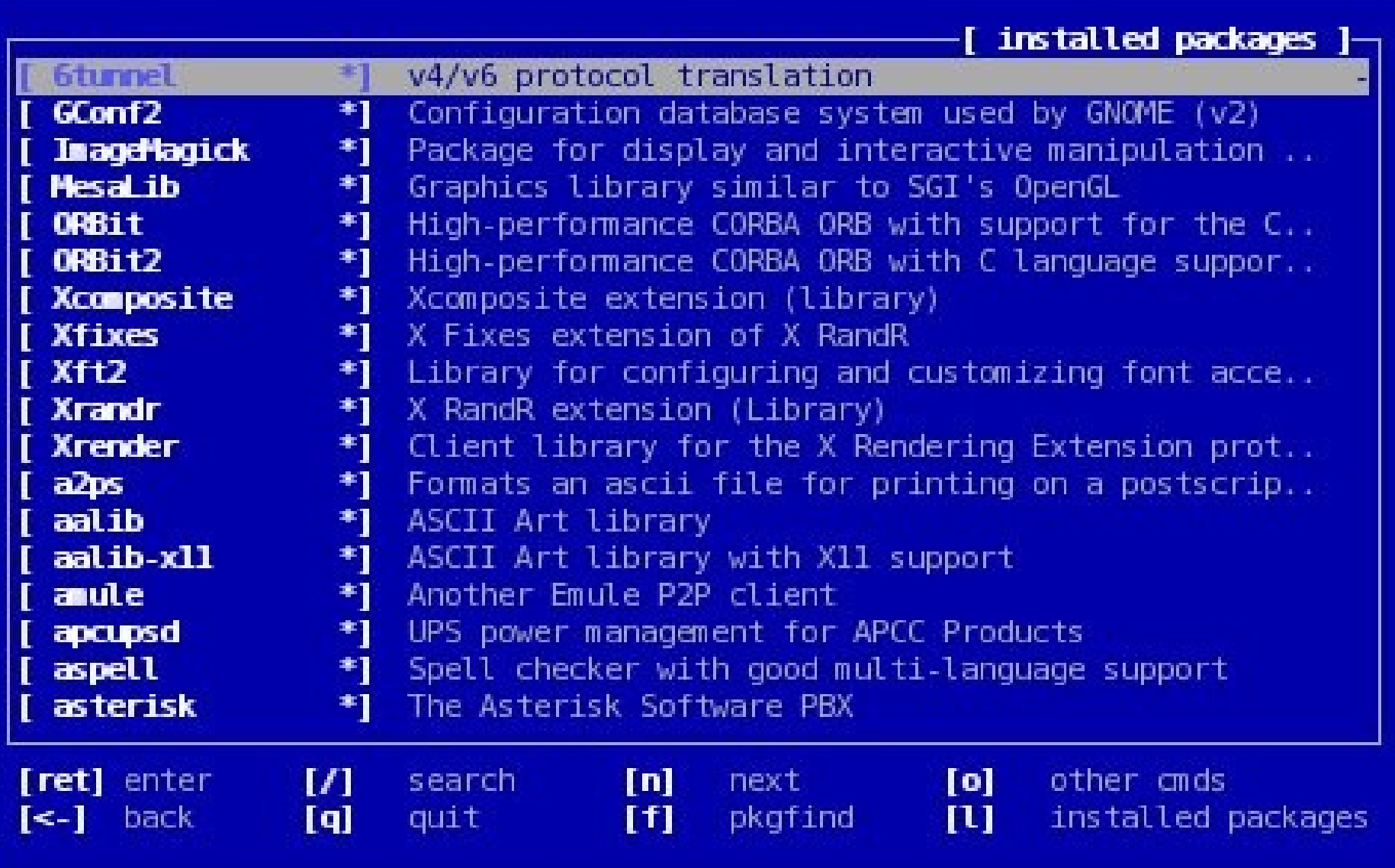

## **"Classic" local pkgsrc mode**

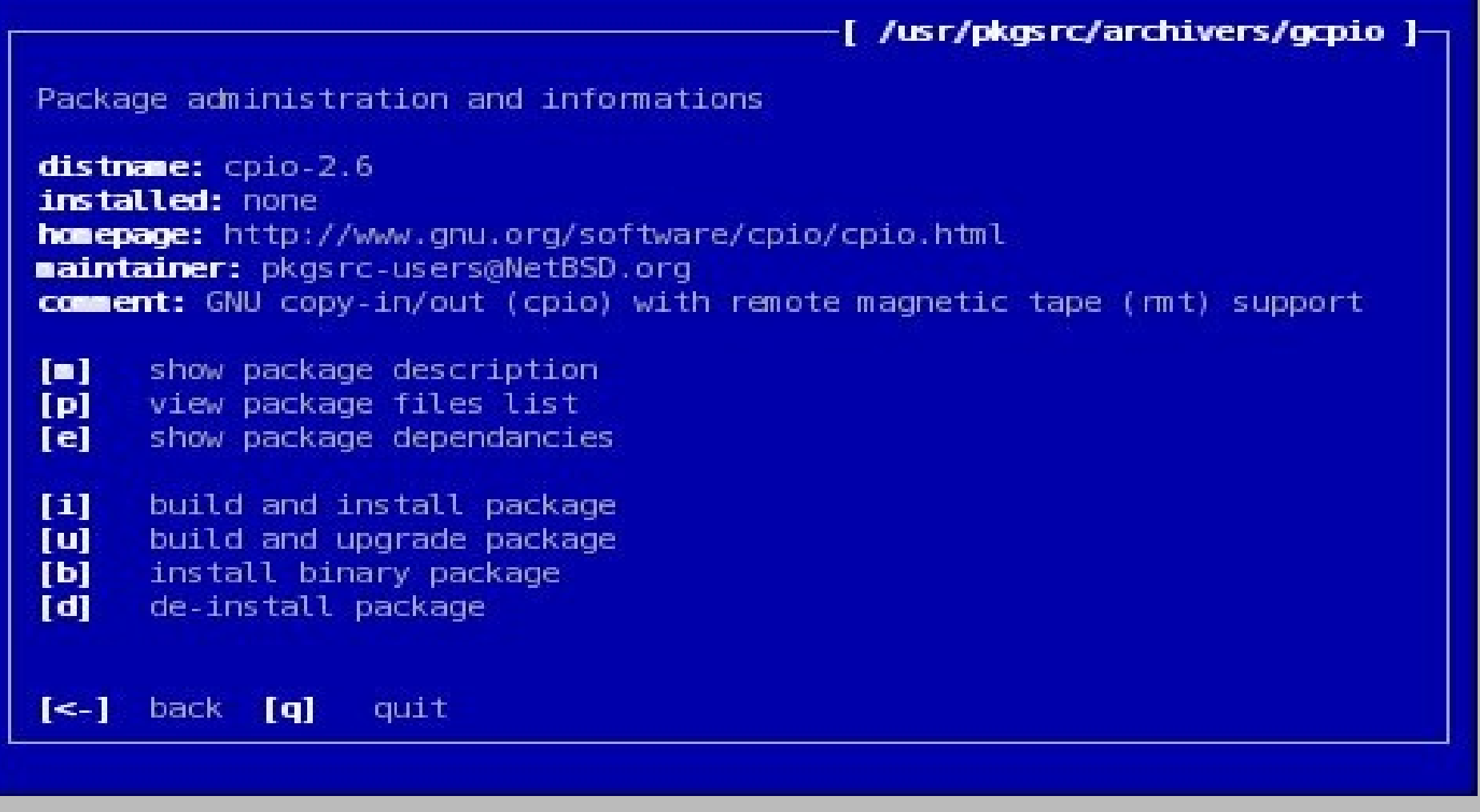

When a DESCR file is present, pkg select enters a package administration and information mode (pkg info.c)

## **"Classic" local pkgsrc mode**

Information is gathered from package **Makefile**

- Package description and file list are read from **DESCR** and **PLIST**.
- Package dependencies calculated via **make show-var VARNAME=DEPENDS**
- Enables browse dependencies just like in pkgsrc
- Build and install executes: **make install clean**
- Build and upgrade executes: **make update clean**
- Install binary package
- Deinstall a package

When started with the -I flag, pkg select enters the "live" pkgsrc" mode (live.c).

- Using pkg select this way:
- you don't have to have a local pkgsrc hierarchy
- connects to a ftp pkgsrc mirror
- behaves just as it was browsing a local repository,
- uses slightly modified versions of pkg\_install's ftpio.c functions (ftpio.c).

## pkgsrc-over-ftp mode

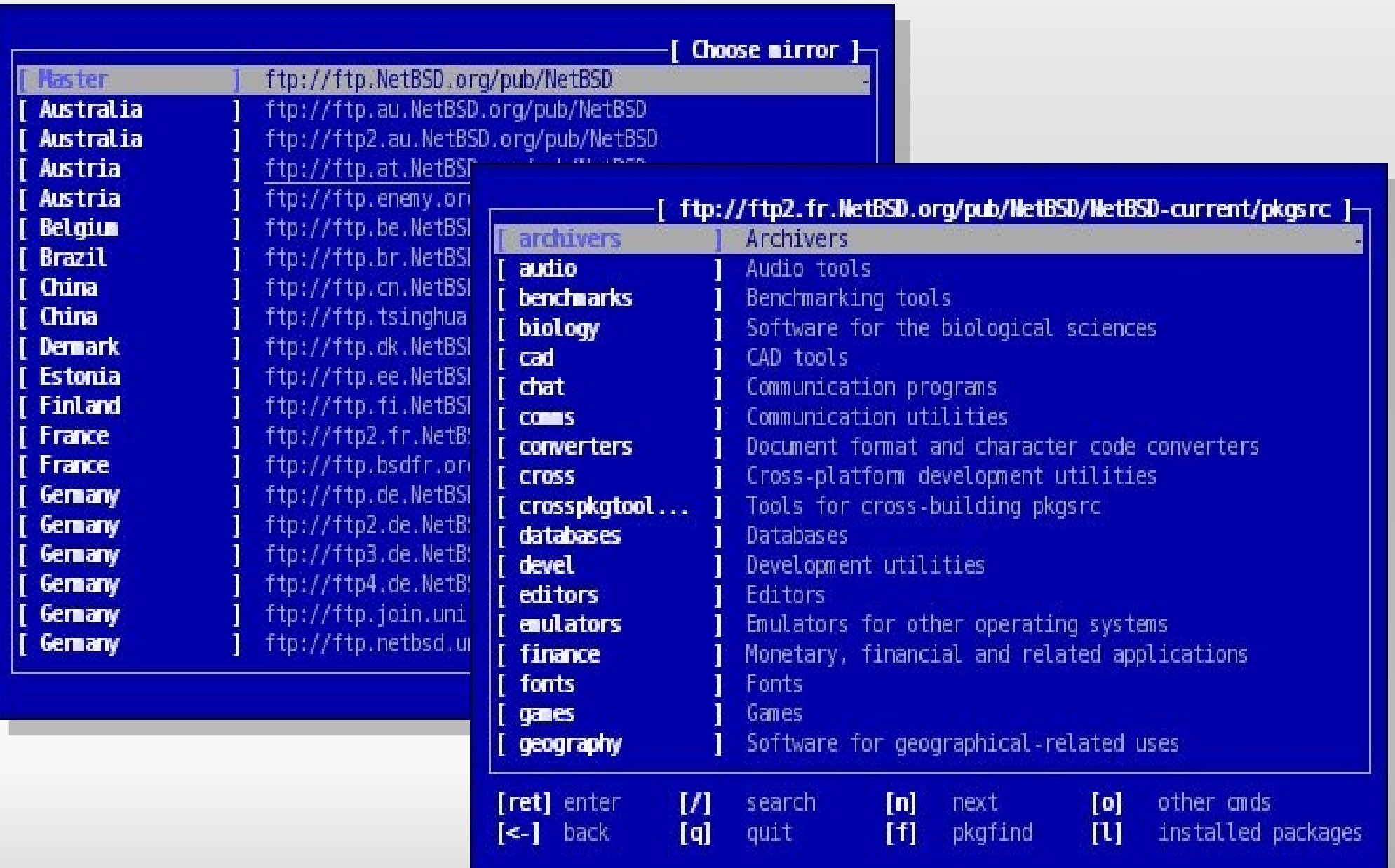

### **pkgsrc-over - f tp mode**

- As reading remote Makefiles can take lot of time if you are browsing through a slow link
- the -m flag will prevent pkg select to read them.
- In this mode:
- only categories and package names are shown.
- This can also be set by the live ftp read makefiles configuration variable.

## pkgsrc-over-ftp mode

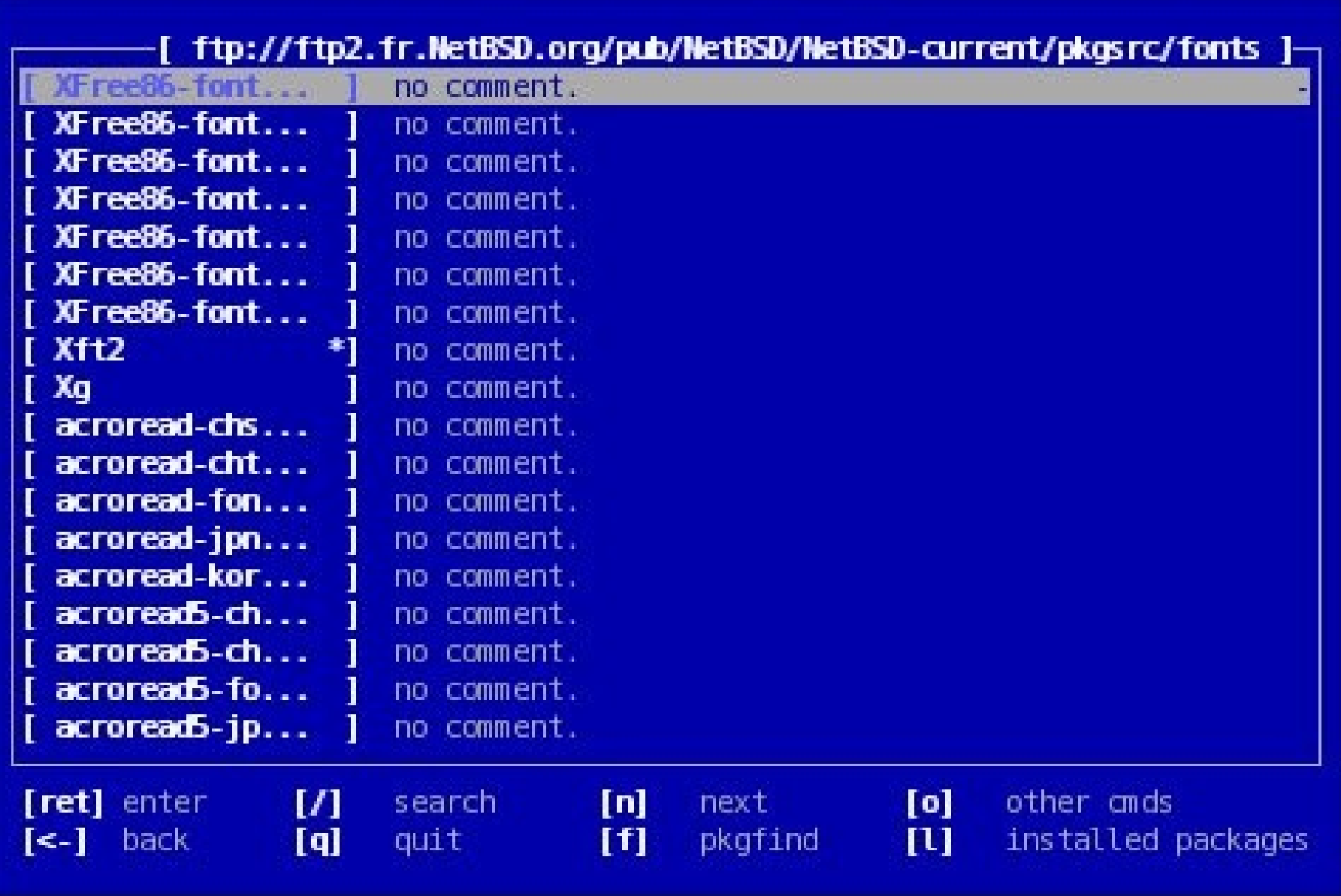

## **pkgsrc-over - f tp mode**

[ftp://ftp2.fr.NetBSD.org/pub/NetBSD/NetBSD-current/pkgsrc/fonts/Xft2 ]-

Package administration and informations

distnane: libXft-2.1.7 installed: 2.1.7 homepage: http://fontconfig.org/ maintainer: pkgsrc-users@NetBSD.org comment: Library for configuring and customizing font access

**Fall** show package description view package files list  $[n]$ install binary package [b] de-install package  $[d]$ 

As in classic operation mode, when a DESCR file is found, pkg select shows the package administration / information screen. In live-ftp mode, fewer informations are shown, and only binary installation can be done (i.e. no build).

 $\left[\leftarrow\right]$  back  $\left[\right]$ quit

## **local binary reposi tory mode**

- A feature that could be used as a post-installation process so binary packages installation is possible without local pkgsrc hierachy
- Available at the pkg select CVS repository:

:pserver:anoncvs@gcu.info:/cvs

If PACKAGES points to a directory containing binary packages:

- pkg select will build a virtual pkgsrc hierarchy
- pkg select creates package category directory, package directory, Makefile, DESCR and PLIST
- This virtual hierarchy is then used as a classic pkgsrc, with fewer informations and only binary installation.

## local binary repository mode

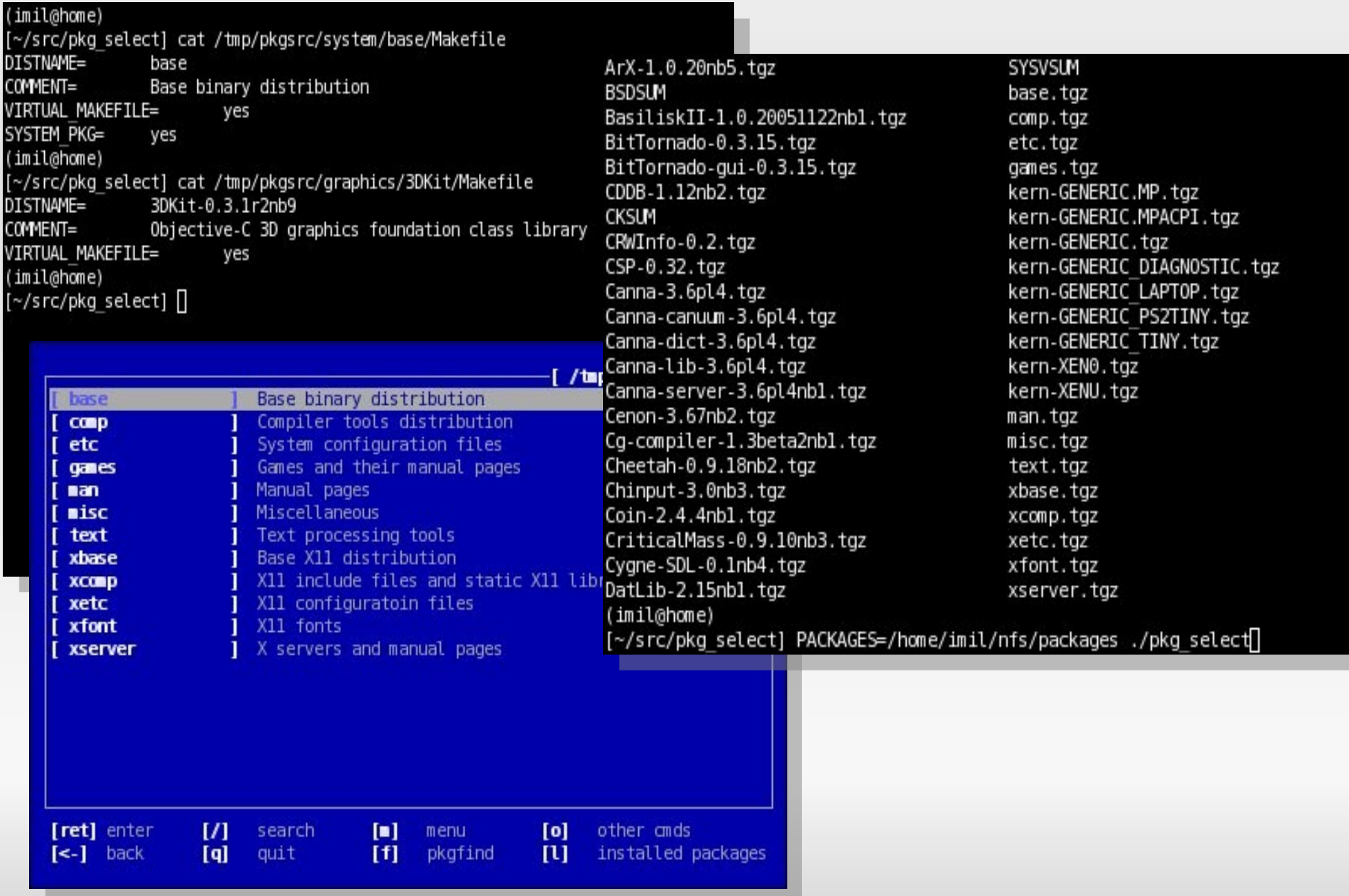

## **Upcoming plans**

- Known bugs
	- local cp is reported to fail sometimes plus print garbage
	- system binaries installation seems to be leaked
	- packages Makefile with lots of inclusions seem to lead to SIGSEGV
- install many.c needs work, at last on presentation
- Give local cp availability to extract pkgsrc from compressed archive
- Add an interface to modify mk.conf, probably using packages options
- Rewrite configuration file screen / handling (ugly by now)
- pkg select has been tested under NetBSD/x86, FreeBSD/x86 and DragonFly/x86, many more platforms must be tested.
- Hubert requested a more "friendly" menu-driven interface, from which you could go to the browsing screen, something ala pine may be nice.

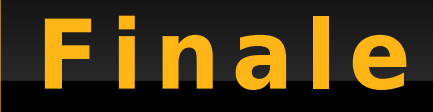

#### Thanks to the GCU [http://gcu-squad.org](http://gcu-squad.org/)

Thanks to the NetBSD project

Questions ?